**TRANSFORMER LE LYCÉE Famille des métiers du pilotage et de la maintenance des installations PROFESSIONNEL automatisées**  Former les talents aux métiers de demain **KLIK** Nom : ………………………………. Prénom : …………………………. **2nde PMIA 1<sup>er</sup> semestre Durée : 2H00** Découvrir et piloter le robot KUKA KRC4 **KRC4** 

#### Mise en situation :

L'applicatif « CHOCO » installé dans la cellule du robot industriel KUKA KRC4. Il faut donc procéder à la mise en service et à l'analyse du fonctionnement de l'ensemble de la cellule. Puis ensuite Vous devez Piloter programme « CHOCO » qui simule la dépose des chocolats.

#### Objectif :

L'élève doit être capable de mettre en service le robot, d'analyser sa structure puis de piloter le robot en manuel la lecture du programme « CHOCO » en mode T1 à 50 % puis en mode AUTO à 30 %.

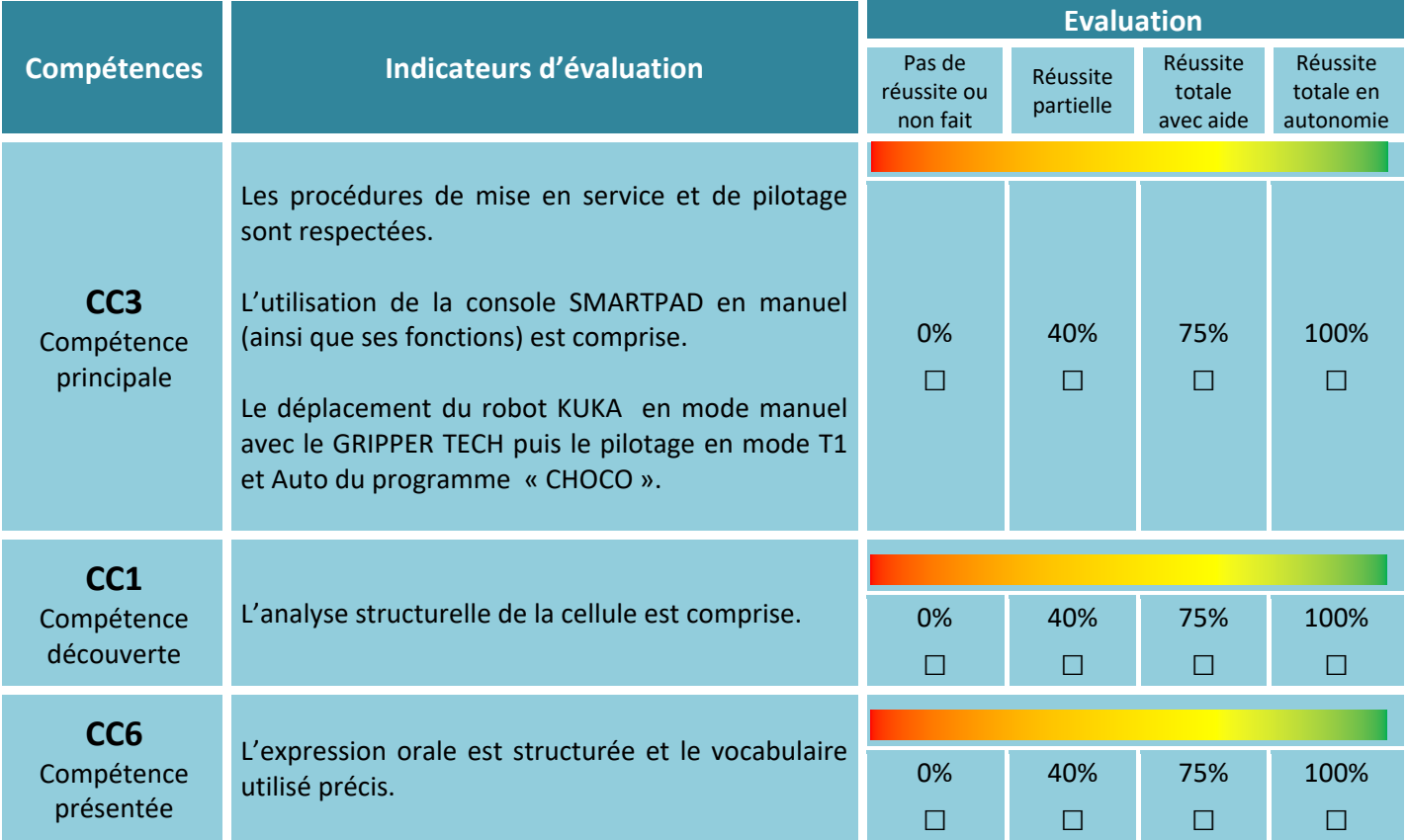

Période 2 : Acquérir les premiers gestes professionnels pour piloter une installation 1

#### **TRANSFORMER**

### **LE LYCÉE**

**PROFESSIONNEL** 

Former les talents aux métiers de demain

**Famille des métiers du pilotage et de la maintenance des installations automatisées** 

Nom : ……………………………….

Prénom : ………………………….

## Changer la pince électrique pour la pince pneumatique **2nde PMIA 2<sup>eme</sup> semestre Durée : 2H00**

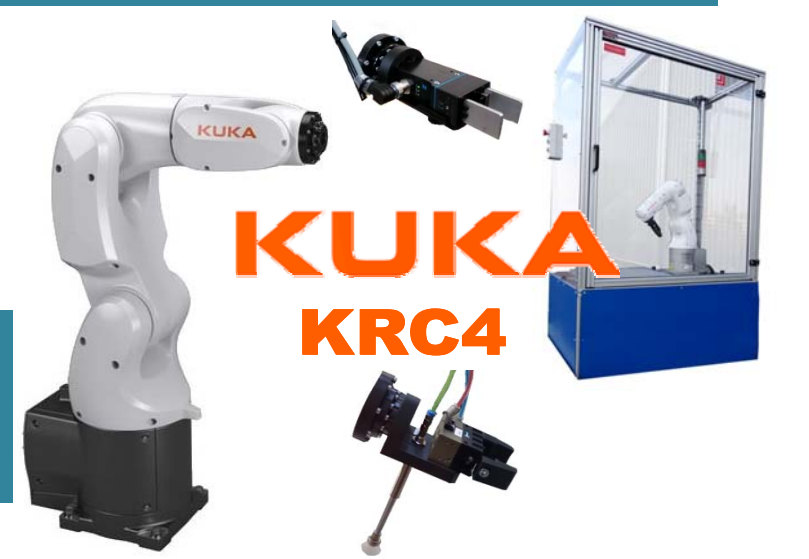

#### Mise en situation :

L'applicatif « CHOCO » installé dans la cellule du robot industriel KUKA KRC4 mais la pince électrique est montée sur le robot. Or cet applicatif à besoin de la ventouse, il faut donc procéder au montage de la pince pneumatique pour lancer le programme « CHOCO ».

#### Objectifs :

L'élève doit être capable de mettre en service le robot, de monter la pince pneumatique, de tester les outils « pince pneu » et « ventouse ».Ensuite il doit lancer le programme « CHOCO » en mode T1 puis en Auto à 30%.

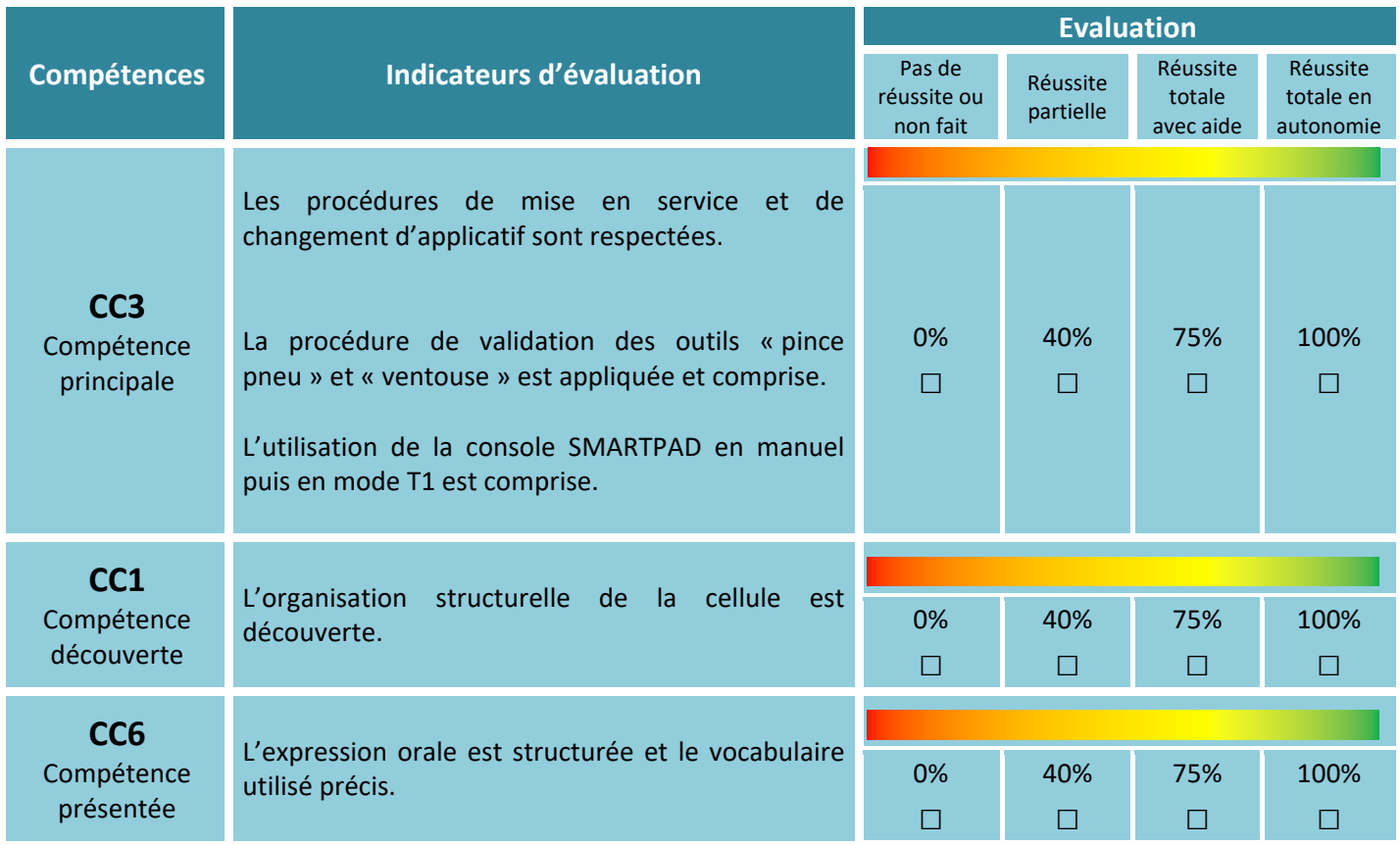

Séquence 4 : Acquérir les premiers gestes professionnels pour maintenir une installation 1

 **LE LYCÉE TRANSFORMER** 

**PROFESSIONNEL** 

Former les talents aux métiers de demain

**Famille des métiers du pilotage et de la maintenance des installations automatisées** 

Nom : ……………………………….

Prénom : ………………………….

**2nde PMIA 2<sup>eme</sup> semestre Durée : 2H00** 

## Changer d'applicatif et Piloter le robot KCR4 KUKA

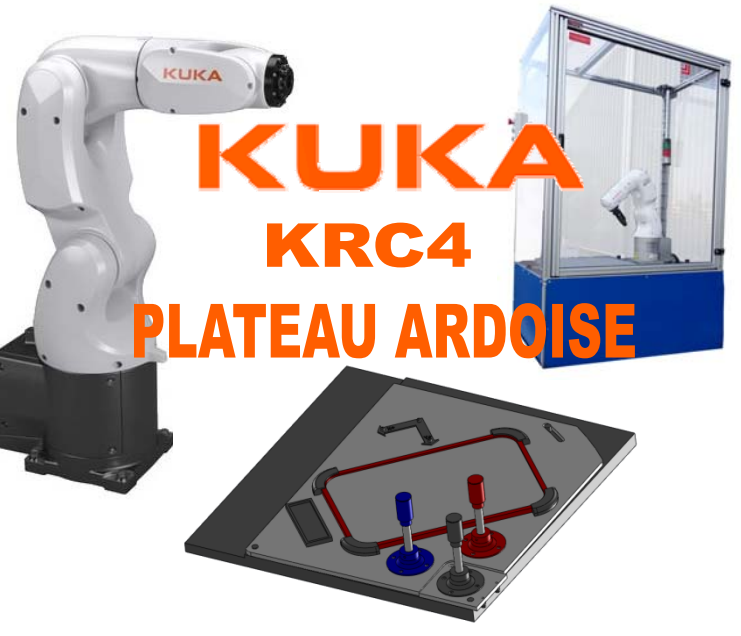

#### Mise en situation :

L'applicatif « PROFIL » installé dans la cellule du robot industriel KUKA KRC4 n'est pas le bon car le robot, car le robot doit dessiner en 3 couleurs. Il faut donc installer à la place l'applicatif « ARDOISE », puis procéder à la mise en service et au lancement du programme de dessin 3 couleurs.

#### Objectif :

L'élève doit être capable de mettre en service le robot, de changer les plateaux applicatifs, de démarrer du programme « ARDOISE » en mode T1 puis en AUTO à 50 %.

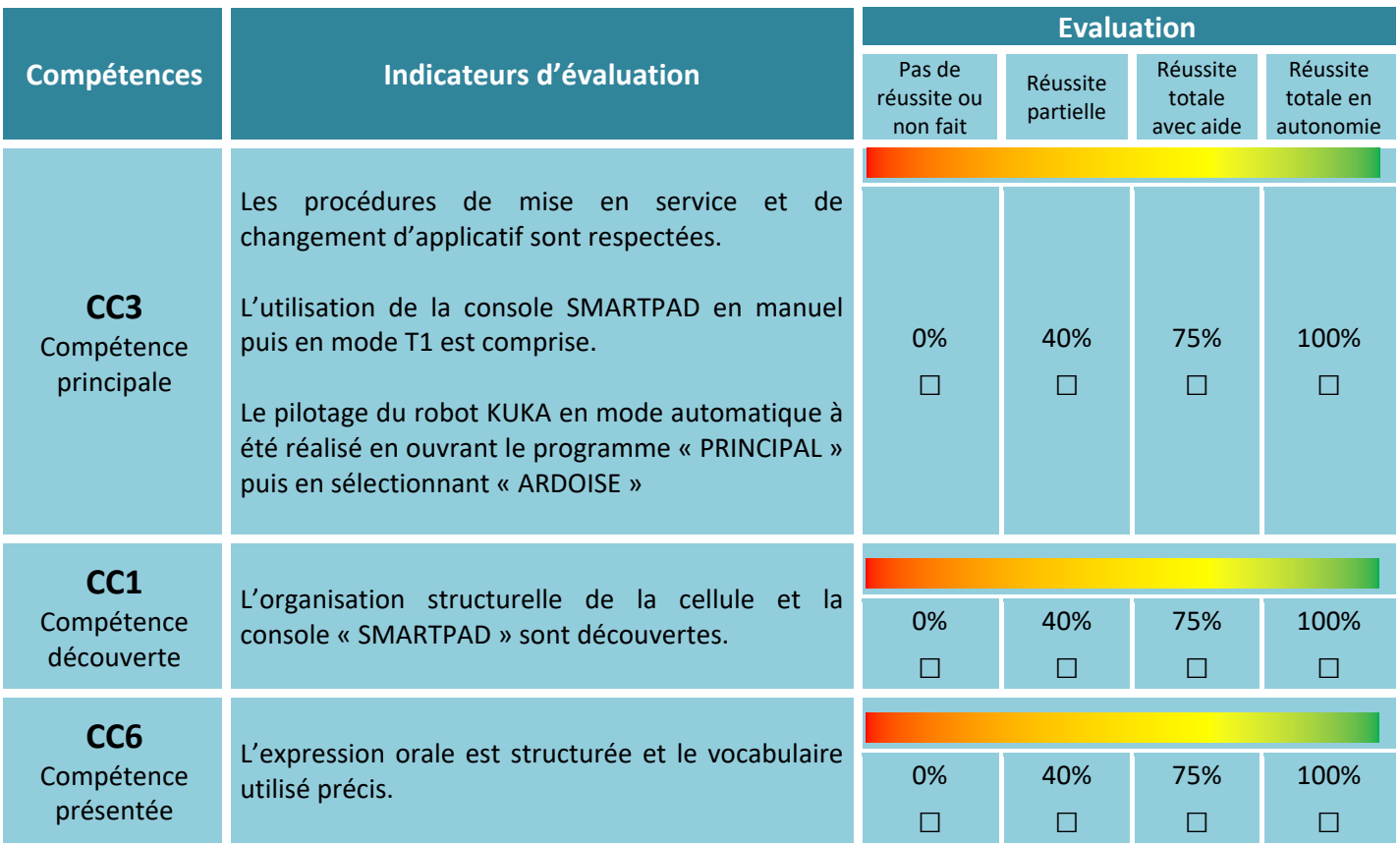

Séquence 2 : Acquérir les premiers gestes professionnels pour piloter une installation 1

#### **TRANSFORMER**

### **LE LYCÉE**

**PROFESSIONNEL** 

Former les talents aux métiers de demain

**Famille des métiers du pilotage et de la maintenance des installations automatisées** 

Nom : ……………………………….

Prénom : ………………………….

**2nde PMIA 2<sup>eme</sup> semestre Durée : 2H00** 

# Changer d'applicatif et Piloter le robot KCR4 KUKA

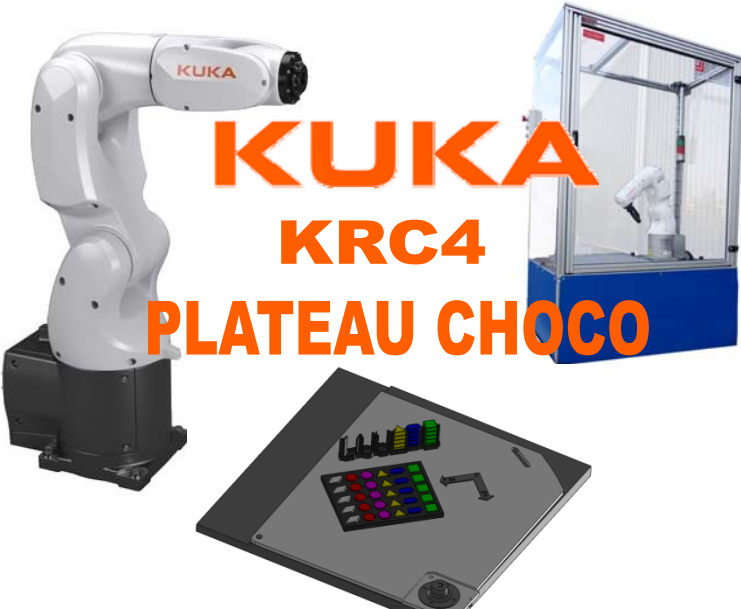

#### Mise en situation :

L'applicatif « ARDOISE » installé dans la cellule du robot industriel KUKA KRC4 n'est pas le bon car le robot, car le robot doit positionner des chocolats. Il faut donc installer à la place l'applicatif « CHOCO », puis procéder à la mise en service et au lancement du programme de positionnement des chocolats.

#### Objectif :

L'élève doit être capable de mettre en service le robot, de changer les plateaux applicatifs, de démarrer du programme « CHOCO » en mode T1 puis en AUTO à 50 %.

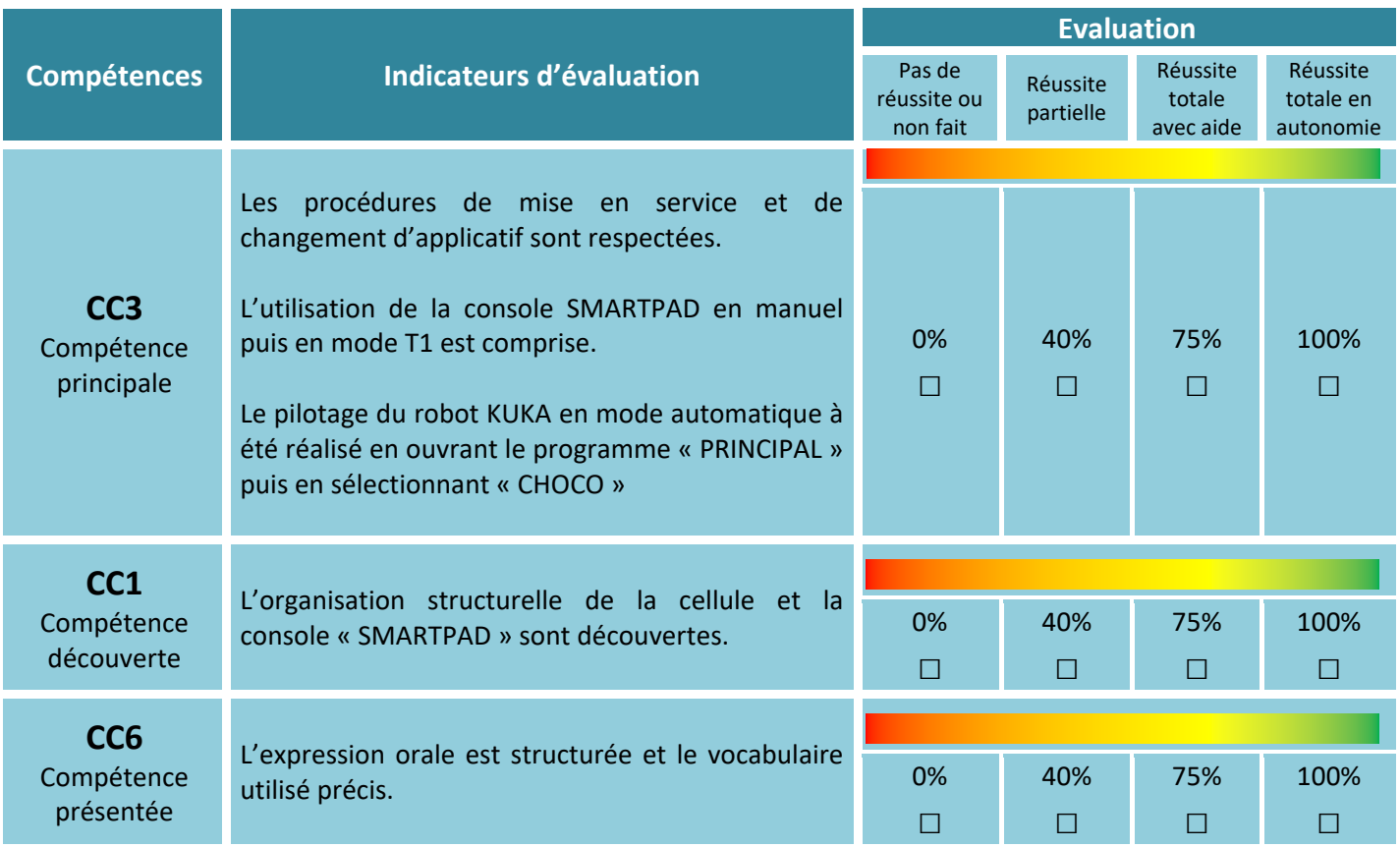

Séquence 2 : Acquérir les premiers gestes professionnels pour piloter une installation 1

### **TRANSFORMER**

## **LE LYCÉE**

**PROFESSIONNEL** 

Former les talents aux métiers de demain

**Famille des métiers du pilotage et de la maintenance des installations automatisées** 

Nom : ……………………………….

Prénom : ………………………….

**2nde PMIA 2<sup>eme</sup> semestre Durée : 2H00** 

# Changer d'applicatif et Piloter le robot KCR4 KUKA

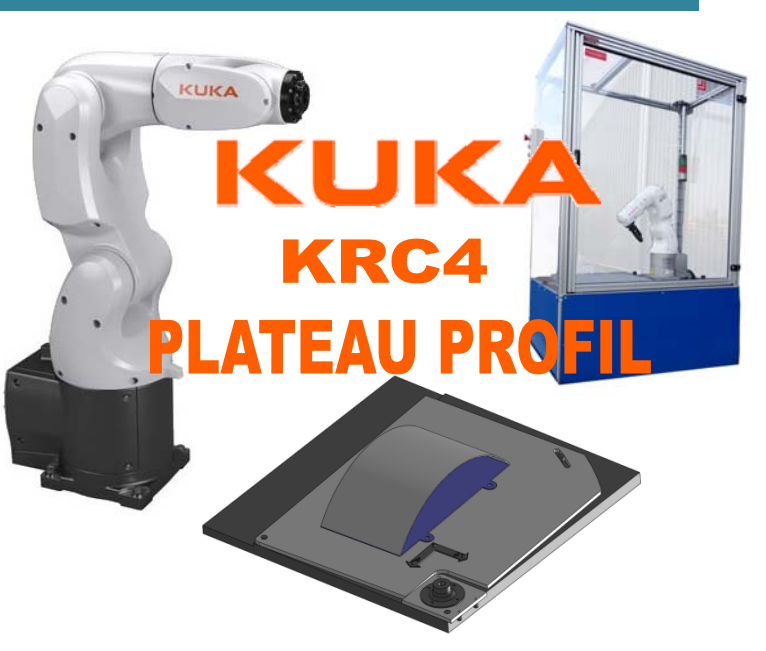

#### Mise en situation :

L'applicatif « CHOCO » installé dans la cellule du robot industriel KUKA KRC4 n'est pas le bon car le robot, car le robot doit encoller un pare‐brise. Il faut donc installer à la place l'applicatif « PROFIL », puis procéder à la mise en service et au lancement du programme d'encollage de pare‐brise.

#### Objectif :

L'élève doit être capable de mettre en service le robot, de changer les plateaux applicatifs, de démarrer du programme « PROFIL » en mode T1 puis en AUTO à 50 %.

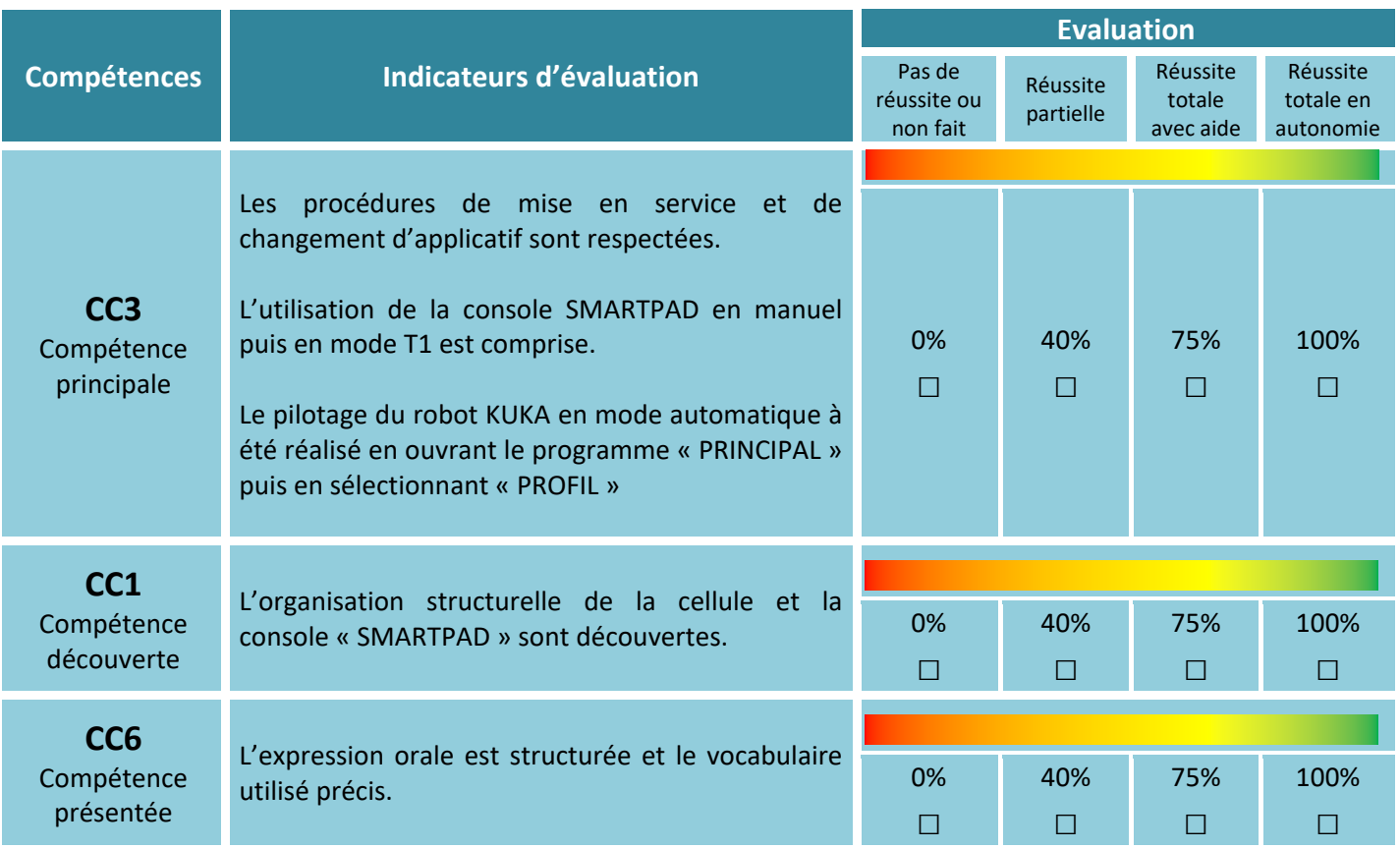

Séquence 2 : Acquérir les premiers gestes professionnels pour piloter une installation 1